## Progression 6ème

Les activités, les traces écrites de cours et le travail des automatismes sont regroupés dans les Genially des chapitres associés. Les questions flash, AP, travaux de groupe ou tâches complexes permettent de revoir des notions ou de préparer l'introduction d'une nouvelle notion et sont de ce fait parfois en décalage du cours. Les parcours GeoGebra, Scratch et Tableur sont donnés à titre indicatif à chaque fin de période.

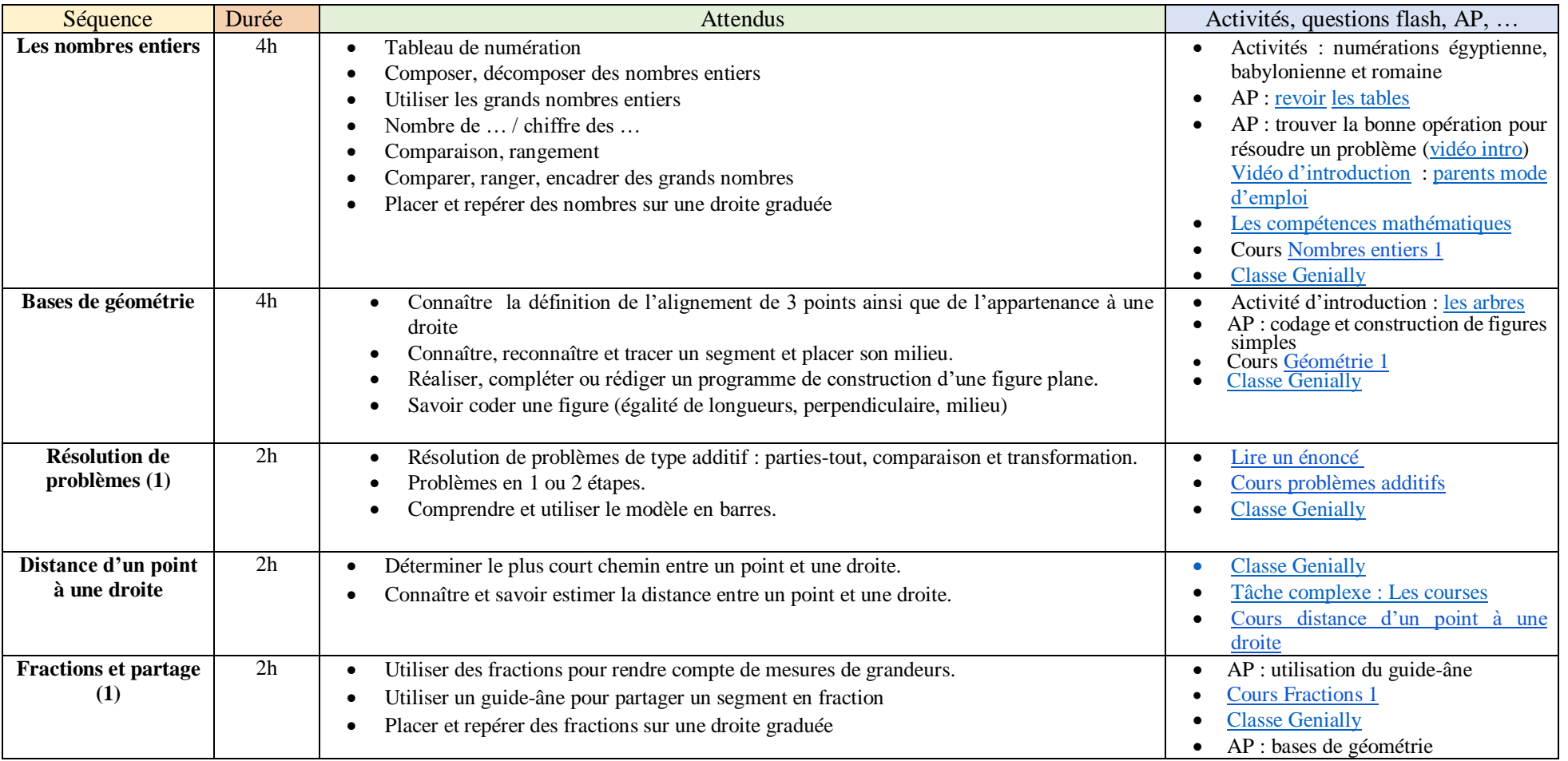

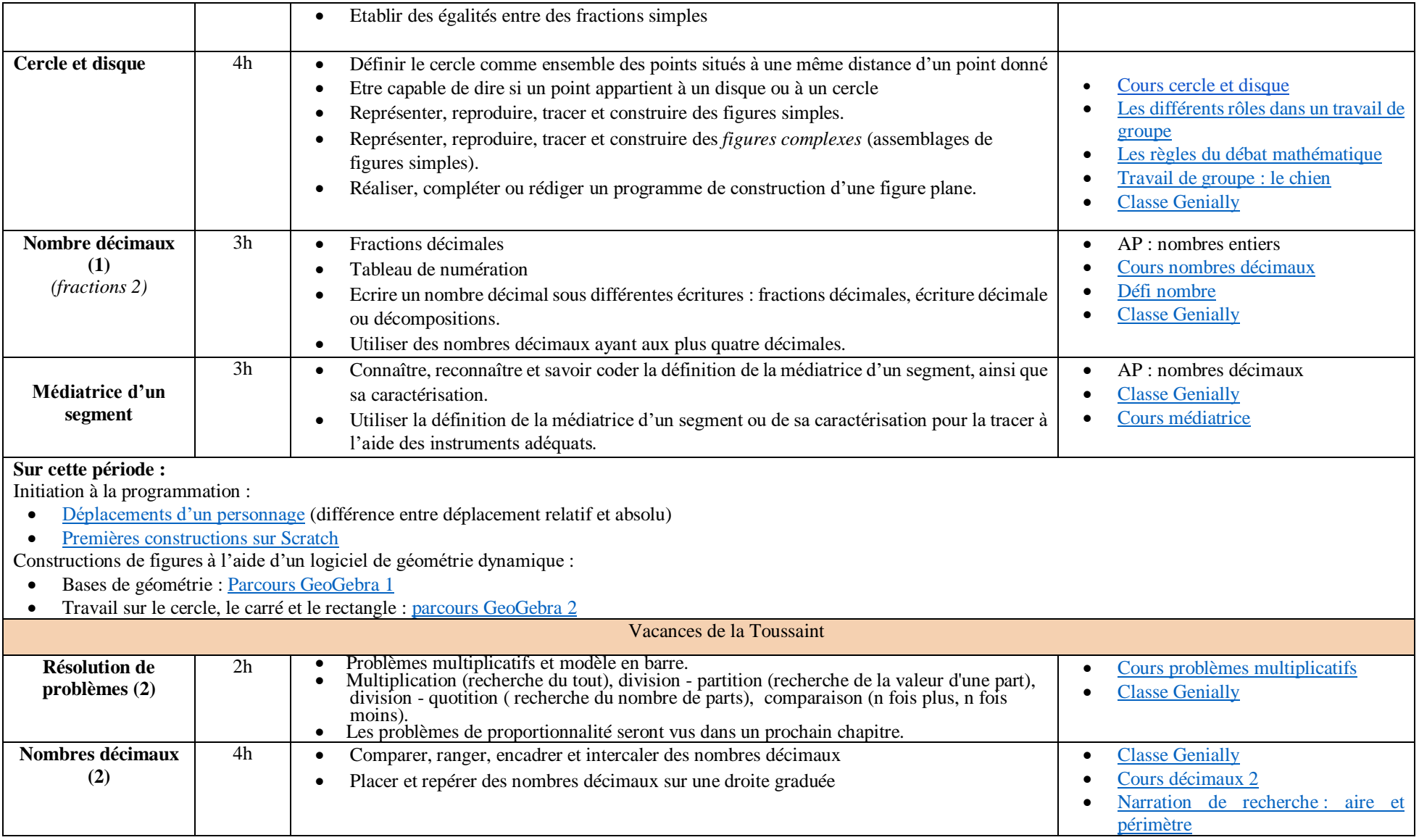

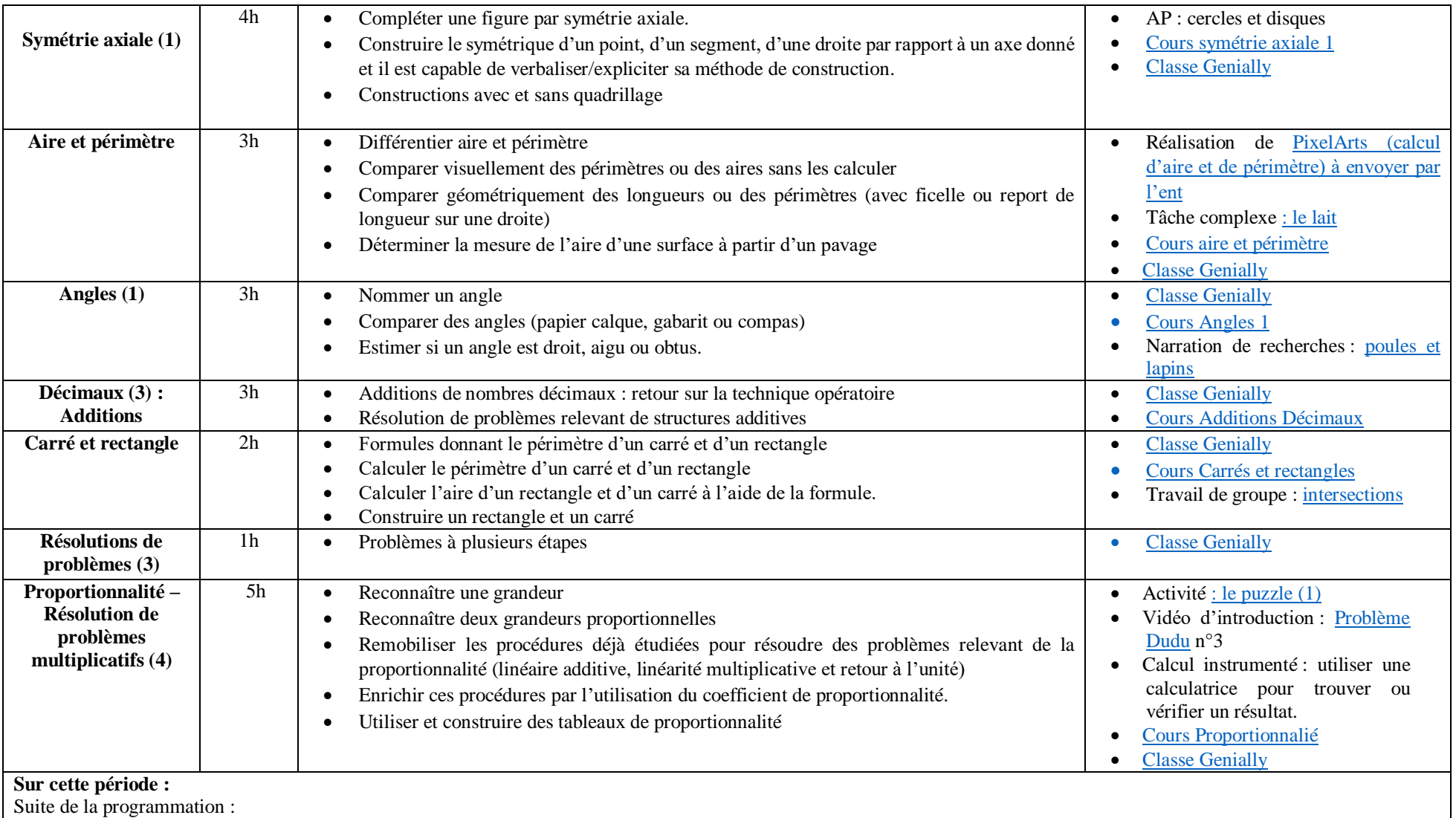

[Construction](https://view.genial.ly/5fe84c134a35bd0d034e7db1) de carrés et de rectangles (longueurs des côtés variables, différents sens de rotation)

[Apprendre à découper un programme en blocs](https://view.genial.ly/6027d6b691cb540d5f56975d)

Constructions de figures à l'aide d'un logiciel de géométrie dynamique :

- [Symétrique](https://view.genial.ly/5fa57beb89da530d018cd6df) d'un point, d'une figure
- [Construction de triangles](https://view.genial.ly/5fb3ecf3f8a0ef13943d4a4c)

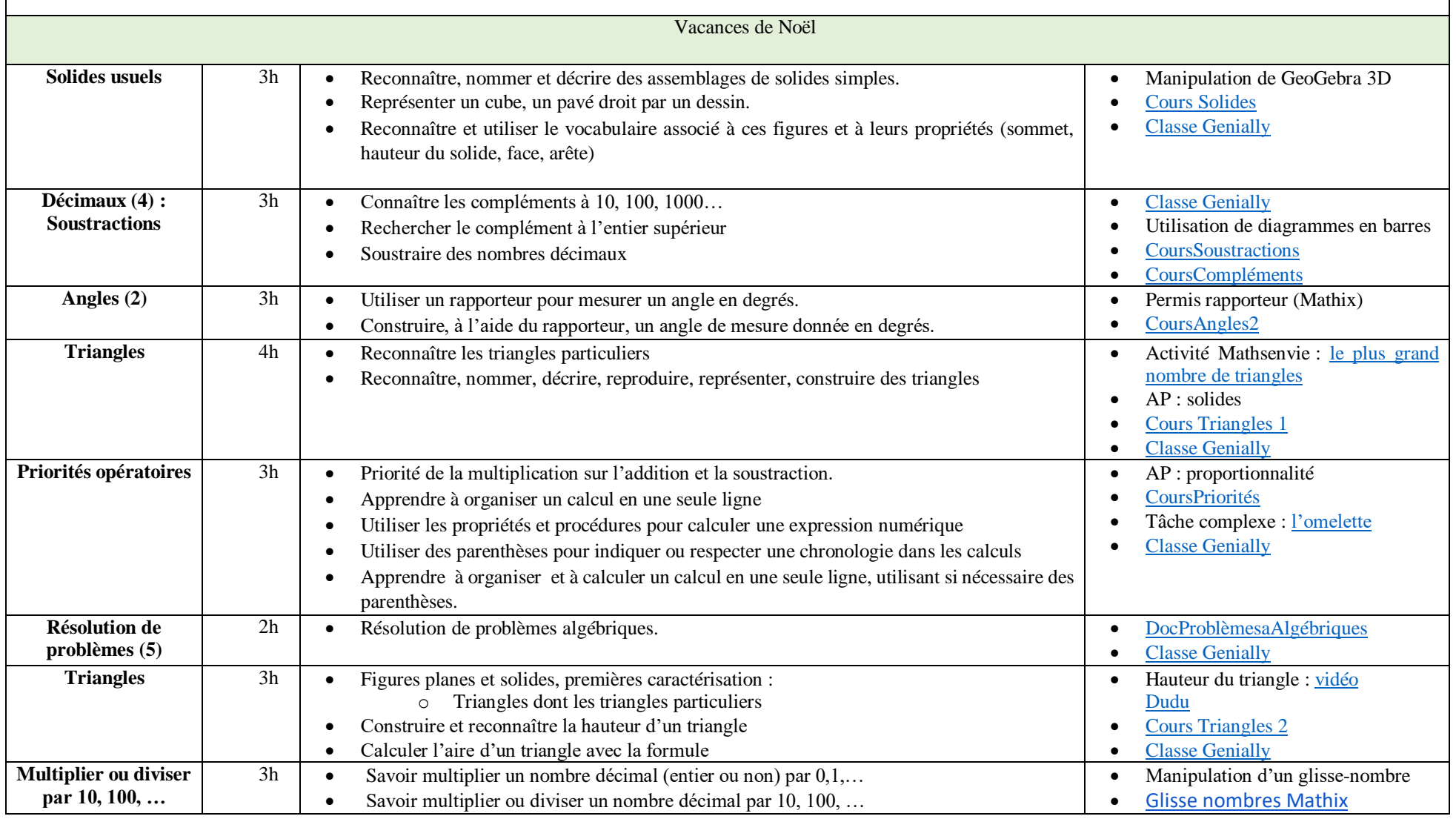

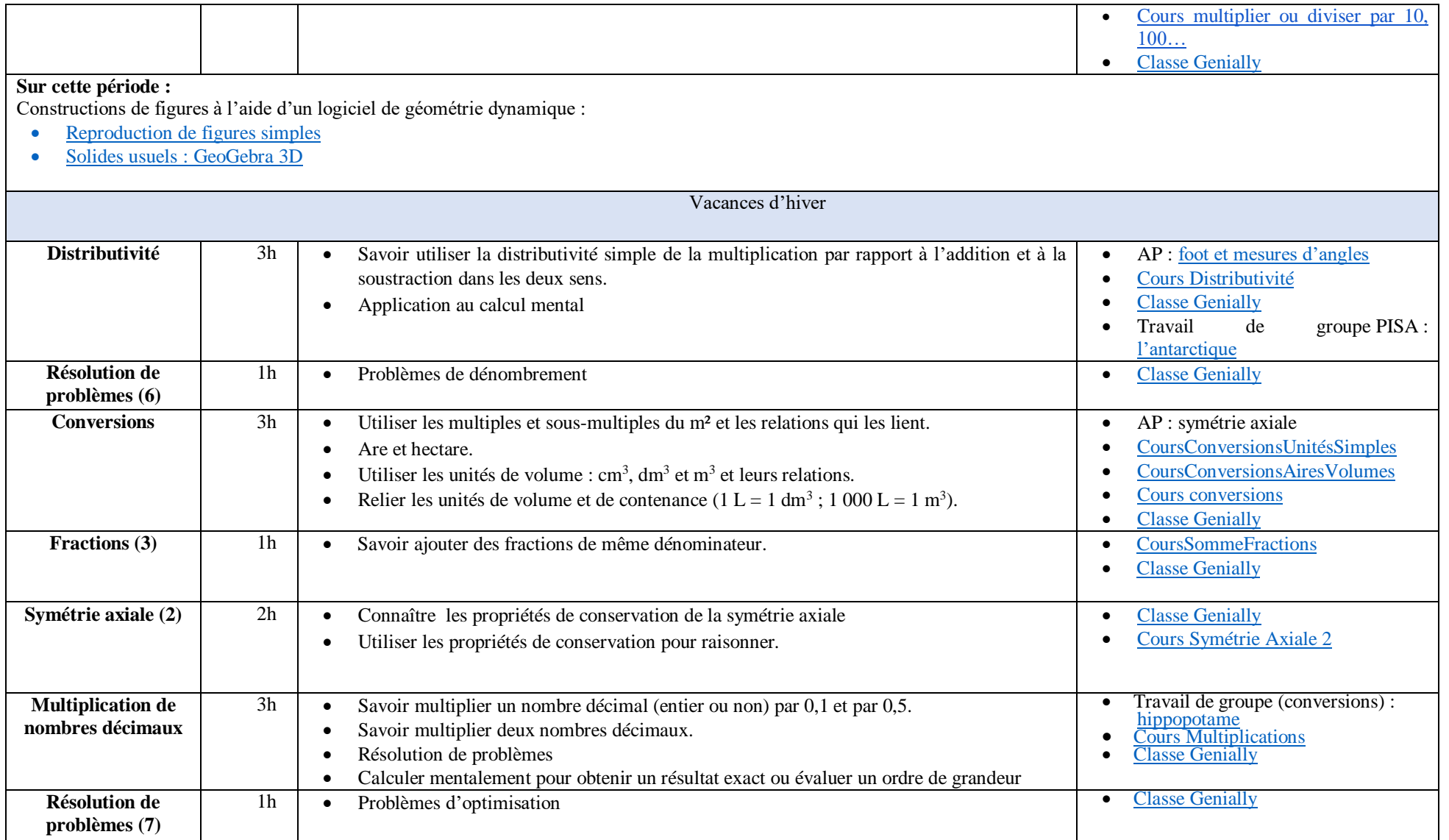

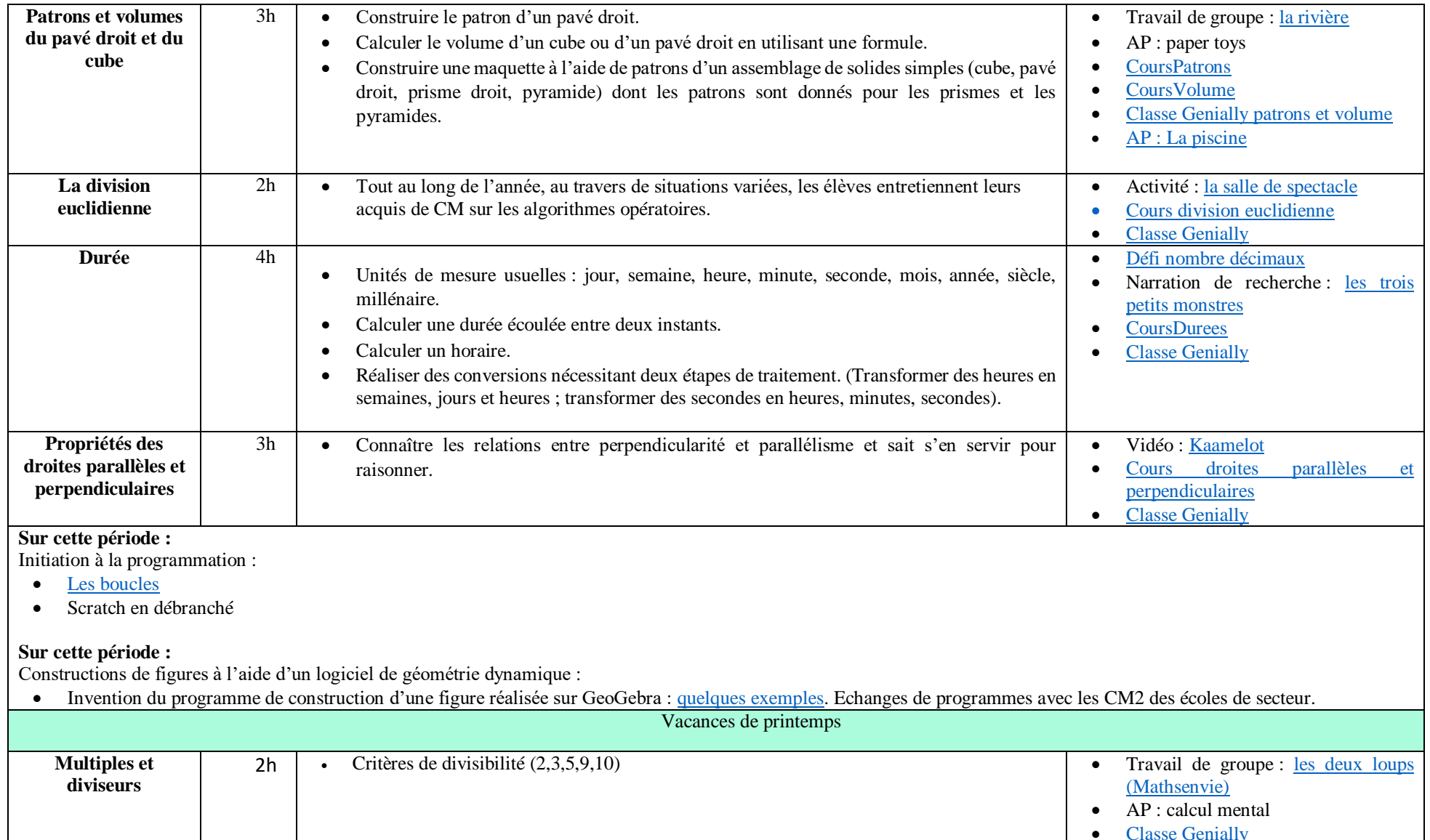

• [Classe Genially](https://view.genial.ly/6061b97b5355550ce981204e)

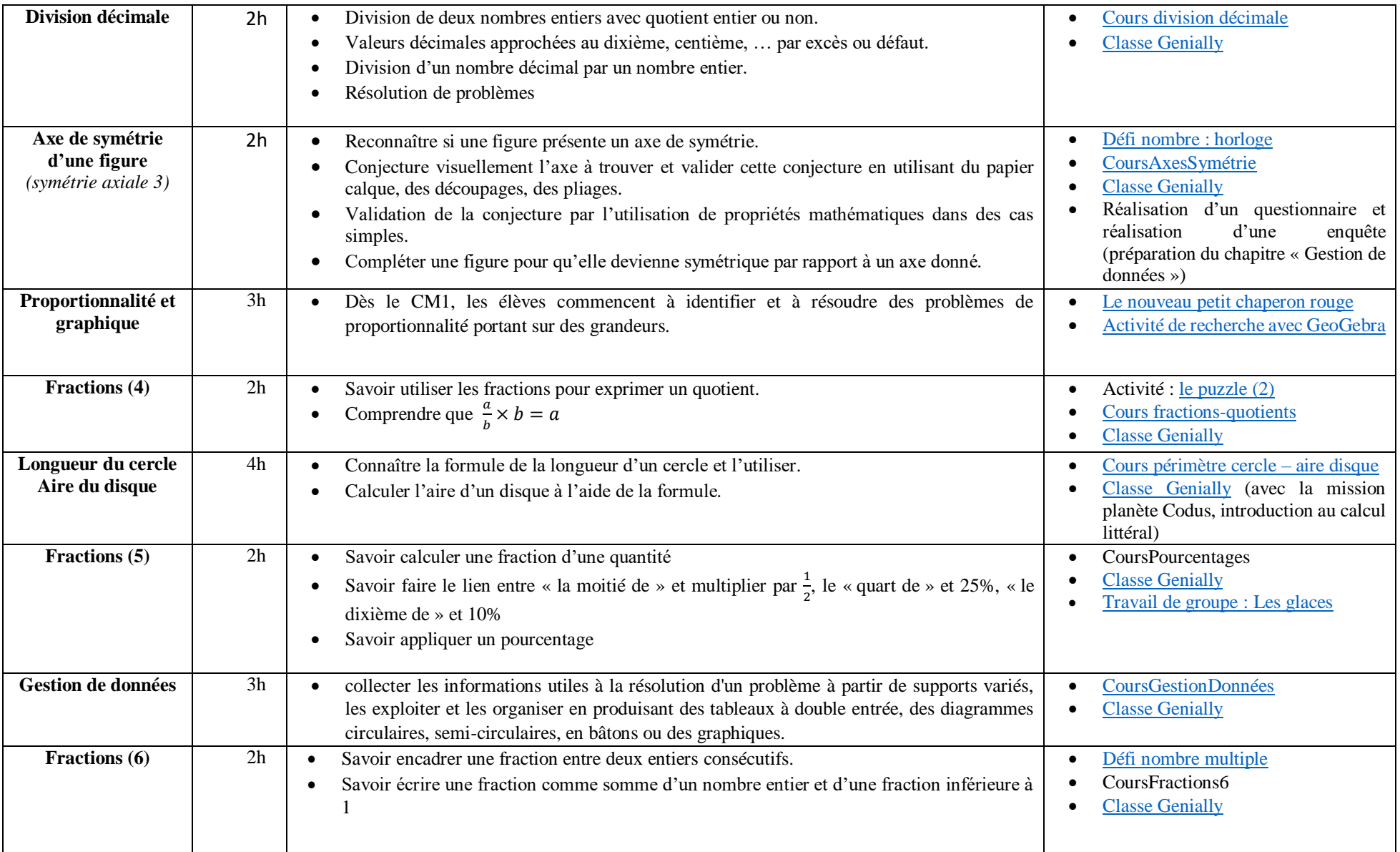

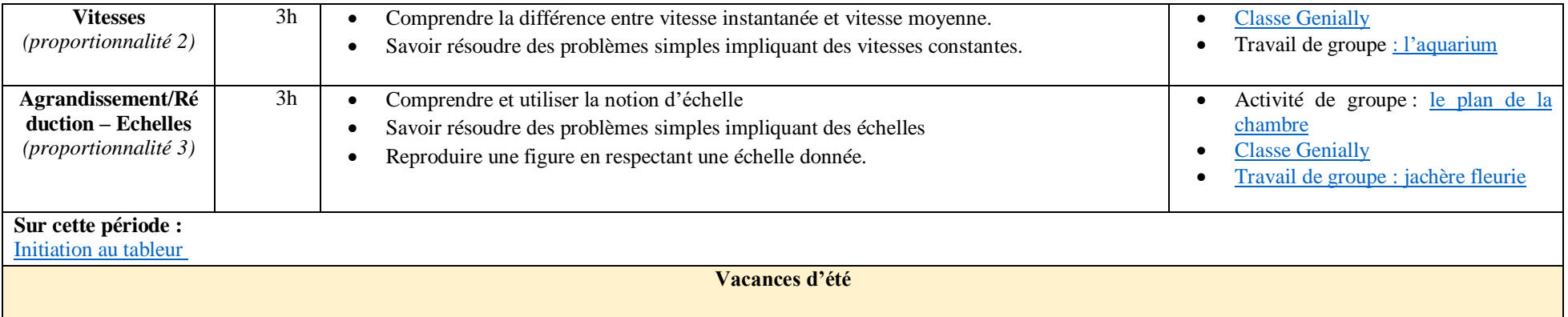